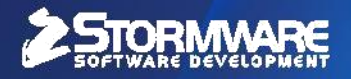

# **Odporúčania systémových opatrení**

pre bezchybnú prevádzku file-serverových databázových aplikácií

**Dátum vytvorenia:** 16. 8. 2007 | **Dátum poslednej aktualizácie:** 22. 8. 2013 | Verzia dokumentu 2.2 | STORMWARE s.r.o.

## **Najčastejšie príčiny poškodenia databázových súborov programu POHODA**

- Výpadok elektrického prúdu, násilné ukončenie programu POHODA pomocou Správcu úloh systému Windows, násilné ukončenie operačného systému, predčasné vypnutie operačného systému.
- Používanie programu na nevyhovujúcom hardware. Zastarané alebo inak nevyhovujúce ovládače hardware. Nedodržanie minimálnych odporúčaných HW/SW požiadaviek.
- Pri sieťových variantoch nestabilné sieťové prostredie (nekvalitné sieťové prvky, nevhodné ovládače alebo nastavenie sieťových kariet), nedostatočná priepustnosť siete, výpadky sieťovej prevádzky.
- Prevádzka programu POHODA na zastaraných alebo neaktualizovaných operačných systémoch Windows.
- Zlý stav operačného systému.
- Nevhodné nastavenie operačného systému.
- Užívateľská chyba (nevykonáva sa pravidelná údržba databázy a zálohovanie, ručné zásahy do databázy a pod.).
- Preťaženie databázového stroja MS Jet.
- Fragmentácia diskov.
- Kritické zaplnenie diskov.

## **Tipy pre udržanie databázy MS Jet (Access) v dobrej kondícii (prevzaté od spoločnosti Microsoft)**

- Zabezpečte, aby na všetkých počítačoch boli korektne nainštalované **posledné aktualizácie**  operačných systémov.
- Eliminujte zastarané operačné systémy, ktorým skončil životný cyklus podpory firmy Microsoft. V sieťovej prevádzke Microsoft **neodporúča** použitie týchto operačných systémov pre file-server:

 **Microsoft Windows 95, Microsoft Windows 98, Microsoft Windows Millennium Edition (Me).** 

- Používajte posledné verzie (vrátane Service Pack) databázových komponentov MS Jet a MDAC.
- Používajte dostatočne hardwarovo dimenzovaný file-server, ktorý bude mať dostatok systémových prostriedkov pre obslúženie požiadaviek všetkých užívateľov pracujúcich s databázovým súborom. Zároveň bude tento server schopný obslúžiť i prípadné ďalšie serverové aplikácie.
- **Práce v sieťovom režime:** Databázový súbor je v tomto režime zdieľaný niekoľkými užívateľmi. Každý užívateľ môže zároveň zo súboru čítať, uzamykať záznamy a zapisovať. Je potrebné zabezpečiť, aby nedochádzalo k výpadom sieťovej prevádzky alebo k neočakávanému ukončeniu aplikácie klienta. Ak je niektorá z vyššie popísaných operácií náhle neočakávane ukončená, môže tento stav viesť k porušeniu údajov.
- **Použitie spoľahlivého sieťového pripojenia:** Ak nejaká aplikácia pristupuje k databázam MS Jet (Access) cez WAN, FTP alebo prostredníctvom iných typov pripojenia, u ktorých

môže dôjsť k výpadku komunikácie medzi klientom a file-serverom, **zdieľaný databázový súbor môže byť poškodený.**

- **Vypnutie Opportunistic locking:** Zapnuté Opportunistic locking pri niektorých operačných systémoch môže zvýšiť riziko poškodenia databázy MS Jet vo viacužívateľskom režime. Problém sa týka Microsoft Windows NT 4.0, Windows 2000 a serverov Novell, ktoré podporujú Opportunistic locking. Riešenie spočíva v inštalácii posledných SP pre jednotlivé operačné systémy na serveri a u všetkých zúčastnených klientov. Pri operačných systémoch, ktorým skončila podpora, je potrebné upraviť ručne registre. Návod je možné dohľadať na stránkach Microsoft alebo v databáze najčastejších otázok spoločnosti STORMWARE. <http://www.stormware.sk/podpora/faq/faq.aspx?id=984>
- **Pravidelné použitie nástrojov pre údržbu a zálohovanie databáz MS Jet** (viac informácií v nižšie uvedených odporúčaniach firmy STORMWARE).
- V prípade vyšších nárokov na bezpečnosť a rýchlosť spracovania údajov je potrebné použiť iný databázový stroj – Microsoft SQL Server.

### **Odporúčania spoločnosti STORMWARE pre prevenciu poškodenia databáz programu POHODA**

- Rešpektujte vyššie uvedené odporúčania od spoločnosti Microsoft.
- **Dostatočne dimenzujte HW/SW** konfiguráciou počítačov. Riaďte sa našimi odporúčaniami na stránke: [http://www.stormware.sk/systemove-pozadavky/.](http://www.stormware.sk/systemove-pozadavky/)
- Použite **kvalitný značkový hardware** (vrátane sieťových prvkov) s aktuálnymi podpísanými ovládačmi.
- V prípade pomalej odozvy sieťových klientov zamerajte pozornosť na priepustnosť siete. Ak kapacita nestačí, použite 1Gb sieť. Aktívne sieťové prvky dimenzujte tak, aby zostala určitá kapacita pre voľné porty. V prípade nedostatočnej priepustnosti siete (WAN) použite pre prácu s programom POHODA terminálový prístup na server.
- Použite **záložný zdroj** UPS na všetkých počítačoch, na ktorých sa spúšťa program POHODA a **na všetkých aktívnych sieťových prvkoch.**
- **Udržujte svoj operačný systém Windows aktuálny** a v dobrej kondícii. I v prípade, že sú dodržané minimálne HW/SW požiadavky programu POHODA, môže dôjsť k situácii, kedy sú počítače zaťažené ďalšími aplikáciami (šetriče obrazoviek, antivírové programy spustené súčasne, víry, ďalší škodlivý software atď.). Obmedzte vplyv týchto rezidentných programov na nevyhnutne potrebnú mieru (antivírus, firewall). Pravidelne vykonávajte údržbu operačného systému vrátane inštalácií aktualizácií vydávaných spoločnosťou Microsoft. Ak nepomôže údržba operačného systému, odporúčame zálohovať údaje daného počítača, vykonať novú čistú inštaláciu operačného systému a postupne dohrať aktuálne ovládače a ďalšie aplikácie potrebné pre Vašu prácu. Striktne oddeľte počítače pre prácu a pre zábavu. Buďte obozretní pri inštalácii iných databázových aplikácií, ktoré môžu narušiť správnu funkčnosť programu POHODA.
- **Defragmentujte pravidelne pevné disky a súbor pagefile.sys**. Defragmentáciou zabezpečíte vysoký výkon súborového systému. Pred samotnou defragmentáciou vyčistite pevné disky a dbajte na dostatočné množstvo voľného miesta na jednotkách pevných diskov. Pre vyčistenie môžete, okrem zabudovaných nástrojov systému Windows, použiť špecializované aplikácie – napríklad program CCleaner.
- **Venujte pozornosť nastaveniu Vášho antivírového programu.** Nevhodným nastavením antivírového programu môžete výrazne spomaliť odozvu programu POHODA, v horšom

prípade môže antivírus a jeho rezidentná ochrana ohroziť stabilitu aplikácie. Program POHODA je bezpečný software – **nastavte na jeho aktivity výnimky.**

 Program POHODA stále viac komunikuje s inými systémami prostredníctvom internetových služieb. Pre dosiahnuteľnosť všetkých funkcií (aktualizácie, dátové schránky, odosielanie údajov na portáli štátnych inštitúcií atď.) zabezpečte, aby všetky spustiteľné súbory vo formáte EXE v aplikačnom priečinku programu POHODA boli z hľadiska antivírov a firewallov považované za bezpečné aplikácie a neboli žiadnym spôsobom obmedzované.

#### **Nastavte správne operačný systém Windows.**

Pre prácu s databázovými aplikáciami MS Jet (programom POHODA) odporúčame vykonať tieto kroky:

- o Vypnite spomalené zápisy všetkých jednotiek pevných diskov všetkých zúčastnených počítačov.
- o Vypnite úsporné režimy sieťových kariet na všetkých počítačoch, kde sa pracuje so sieťovým variantom programu POHODA.
- o Vypnite Opportunistic Locking <http://www.stormware.sk/podpora/faq/faq.aspx?id=984>
- o Používajte súborový systém NTFS.
- Vykonávajte pravidelne **údržbu databáz** v programe POHODA. Táto operácia zabezpečí vnútornú defragmentáciu databázového súboru (kompakt) a ďalej v prípade výskytu skrytej chyby v štruktúre databázy na túto chybu včas upozorní (obnova databázy). Frekvencia tejto operácie záleží na početnosti prístupov k databáze. Údržbu je vhodné vykonávať každý deň a naplánovať ju automaticky v dobe, kedy s programom POHODA nikto nepracuje. Viac informácií získate v príručke alebo v pomocníkovi priamo v programe POHODA.
- Databázové súbory **musia byť pravidelne zálohované.** Frekvenciu zálohovania zvyšujte s množstvom zmien a novovytvorených údajov. Pre tento účel je možné rovnako využiť možnosti každodenného automatického plánovaného zálohovania, podobne ako pri údržbe databázy.

#### **Iba pravidelné zálohovanie na bezpečné médium, ktoré je navyše uložené na bezpečnom mieste, je prakticky jediná spoľahlivá metóda, ako v prípade výskytu chyby obnoviť cenné údaje späť.**

- Obmedzte možnosť zásahu do databázy účtovných jednotiek programu POHODA z inej aplikácie ako z užívateľského rozhrania programu POHODA. Pre dátovú komunikáciu (importy, exporty) využite interné nástroje programu. Pri napojení iných systémov na databázy programu POHODA odporúčame využiť **XML dátové rozhranie.** Bližšie informácie k možnostiam tohto typu komunikácie získate na [www.stormware.sk/xml.](http://www.stormware.sk/xml)
- Zvážte možnosti nasadenia produktu POHODA SQL. Technológia Microsoft SQL Servera poskytuje tomuto systému robustnosť a vysokú stabilitu. Vďaka konceptu klient-server sa po sieti prenáša menší objem údajov a databáza sa nemôže poškodiť vplyvom chýb prostredia. Viac informácií o možnostiach produktu získate na stránke: <http://www.stormware.sk/pohoda/pohoda-sql.aspx>